# **SEDICI para editores**

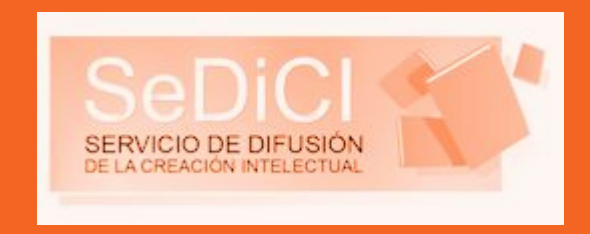

Charla informativa brindada por **Analía Pinto** sobre el repositorio institucional de la UNLP, en el marco de la cátedra **Taller de Edición II** de la Especialización en Edición (FPCyS)

30 de abril de 2016

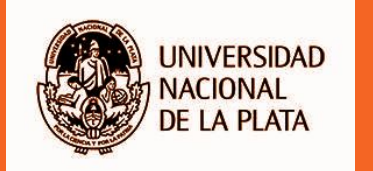

## **¿Qué es SEDICI?**

El Servicio de Difusión de la Creación Intelectual (SEDICI) es el repositorio institucional central de la Universidad Nacional de La Plata. Un **repositorio institucional** es "un conjunto de servicios web centralizados, creados para organizar, gestionar, preservar y ofrecer acceso libre a la producción científica, académica o de cualquier otra naturaleza cultural, en soporte digital, generada por los miembros de una institución" [\(De](http://sedici.unlp.edu.ar/handle/10915/43157) [Giusti, 2014](http://sedici.unlp.edu.ar/handle/10915/43157)).

## **¿Qué es SEDICI?**

El objetivo principal del Servicio de Difusión de la Creación Intelectual (SEDICI) es **difundir toda la producción** de la UNLP y **realizar su preservación**, asegurando su libre acceso a través de internet. Para cumplir esta meta, SEDICI cuenta con un **[portal web](http://sedici.unlp.edu.ar)** dedicado a la publicación digital de los recursos de la universidad.

### **¿Qué es SEDICI?**

**Vista del "home" (o página central) del repositorio**

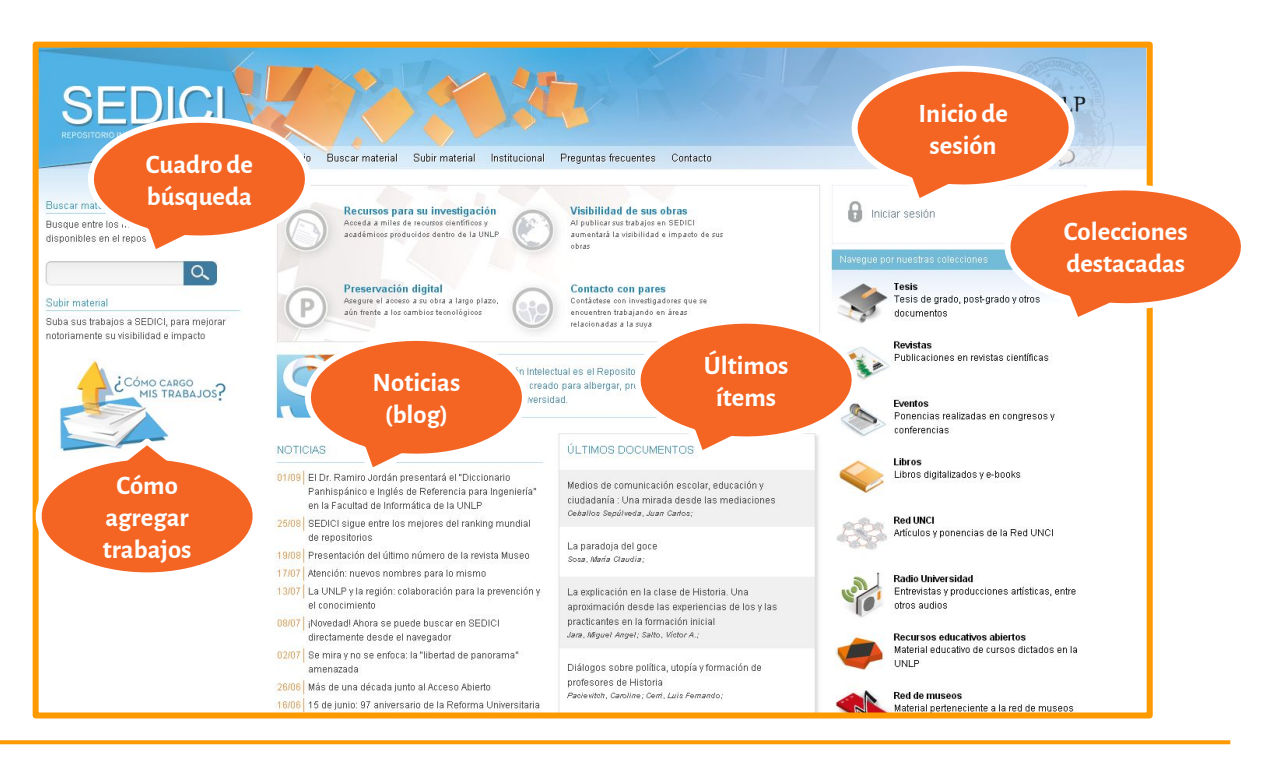

**Misión**: su misión principal es **albergar, difundir y preservar toda la producción científica y académica** realizada por los estudiantes, docentes, no docentes e investigadores de la UNLP. El repositorio institucional fue fundado en diciembre del **2003** y en una primera instancia se dedicó a recopilar las tesis de grado y posgrado de las distintas facultades. Con el correr del tiempo, comenzó también a ofrecer artículos de revistas y ponencias presentadas en congresos.

**Recursos:** en la actualidad, puede accederse a recursos muy diversos, cuya cantidad y variedad crece día a día. Los principales tipos de recursos son:

- ✑ **Tesis** (grado, posgrado y especialización)
- ✑ **Artículos** (engloba comunicaciones, reseñas, contribuciones, reportes y documentos de trabajo)
- **Objetos de conferencia** (incluye resúmenes y pósters)
- **Libros** (incluye capítulos de libros)

**Recursos:** en los últimos años se han agregado otro tipo de recursos, que le suman novedad y visibilidad al repositorio, a saber:

- ✑ **Audios** (discursos, testimonios, entrevistas)
- ✑ **Objetos físicos** (instrumentos científicos y musicales)
- ✑ **Objetos de aprendizaje** (clases, material complementario y otros)
- ✑ **Documentos institucionales** (ordenanzas, resoluciones, convenios)

**Mandato**: En febrero de 2011, la presidencia de la UNLP dispuso, mediante la **[resolución 78/11](http://sedici.unlp.edu.ar/handle/10915/18184)**, que todas las tesis de posgrado debían ser obligatoriamente depositadas en el repositorio como parte de los requisitos para la obtención del título al que aspiraba el alumno. Esto se conoce como "mandato" y responde a la necesidad no sólo de dar a difusión al trabajo realizado por la comunidad académica de la UNLP sino también como modo de retribuir a la sociedad que contribuye con sus impuestos a la educación pública y gratuita.

Para cumplimentar con el mandato, los tesistas de posgrado pueden concurrir personalmente al repositorio o realizar **[autoarchivo](http://sedici.unlp.edu.ar/handle/10915/26623)**: mediante este sistema, desde sus hogares o el lugar en el que se encuentren, los tesistas pueden subir su tesis y una vez que es catalogada, recibir el comprobante de depósito, requisito necesario para iniciar los trámites del título. El autoarchivo es uno de los sistemas más usados en los repositorios para que los propios autores colaboren con el acervo de sus instituciones.

**Búsqueda**: el repositorio ofrece distintos modos de búsqueda para facilitarle esta tarea a sus usuarios. La forma más expeditiva es ingresar una palabra en el cuadro de búsqueda que se encuentra en el *home* del repositorio. También puede ingresarse directamente a la colección que se desee, haciendo clic en cualquiera de las colecciones destacadas en el *home*. A su vez, estas búsquedas pueden refinarse mediante lo que se denomina "facets".

**Búsqueda: ingresar la palabra deseada (puede ser una materia, el apellido de un autor, etc.) en la caja de búsqueda del** *home*

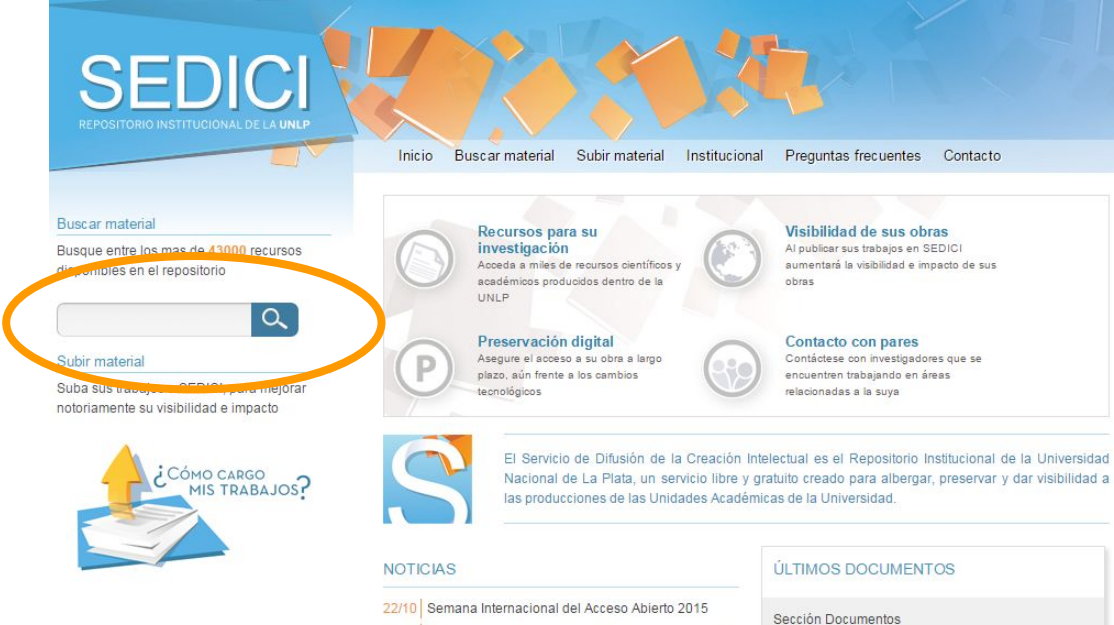

09/10 V Congreso Latinoamericano de Agroecología en la **INP** 

Instituto de Integración Latinoamericana (IIL):

**Búsqueda: ingresar a la unidad académica deseada, haciendo clic en "Tesis" en el**  *home* **de SEDICI y una vez allí, clic en la facultad de la que se desea consultar el material**

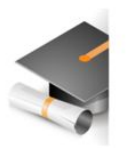

#### Unidades académicas

Explorar: Listar todo Autores Temas

#### Subcomunidades en esta comunidad

Facultad de Arquitectura y Urbanismo Facultad de Bellas Artes Facultad de Ciencias Agrarias y Forestales Facultad de Ciencias Astronómicas y Geofísicas Facultad de Ciencias Fconómicas Facultad de Ciencias Exactas Facultad de Ciencias Jurídicas y Sociales Facultad de Ciencias Médicas Facultad de Ciencias Naturales y Museo Facultad de Ciencias Veterinarias Facultad de Humanidades y Ciencias de la Educación Facultad de Informática Facultad de Ingeniería **Executed de Coontologia** Facultad de Periodismo y Comunicación Social

Facultature renduction

**Mediante "facets" (distintos criterios y niveles de ordenamiento, como tipo de documento, año, autor, materia o palabra clave) también es posible realizar búsquedas en el repositorio.**

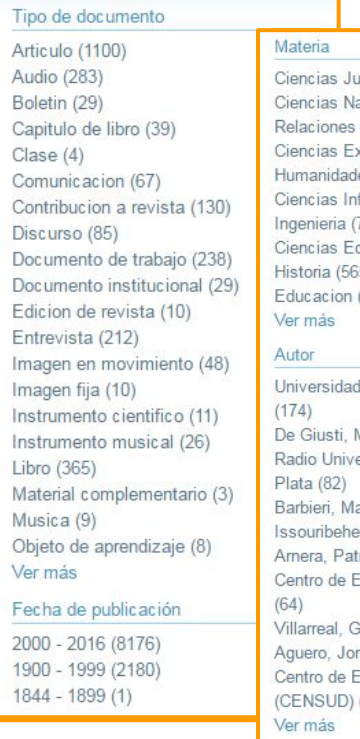

iridicas (1769) aturales (1712) Internacionales (1487) actas (1037) es (871) formaticas (804)  $798)$ conomicas (745)  $5)$  $(384)$ 

Nacional de La Plata Marisa Raguel (136) ersidad Nacional de La aria Beatriz (76) re, Pedro (72) ricia L. (69) studios Sudamericanos Gonzalo Lujan (60) rge Luis (58) studios Sudamericanos  $(55)$ 

**En la colección de tesis se encuentra el [trabajo final](http://sedici.unlp.edu.ar/handle/10915/47332) del primer graduado de la EspE…!**

### **FPCyS en SEDICI**

La Facultad de Periodismo y Comunicación Social posee varias colecciones dentro del repositorio, a saber:

✑ **[Tesis](http://sedici.unlp.edu.ar/handle/10915/13)**

- ✑ **[Varios](http://sedici.unlp.edu.ar/handle/10915/14)**
- ✑ **[Anuario de Investigaciones](http://sedici.unlp.edu.ar/handle/10915/43371)**

A las que se suman la colección perteneciente a **[Radio](http://sedici.unlp.edu.ar/handle/10915/25224) [Universidad](http://sedici.unlp.edu.ar/handle/10915/25224)** y las distintas revistas producidas dentro de la facultad.

**Además de los artículos, en muchos casos puede accederse a la revista completa**

### **FPCyS en SEDICI**

Entre las revistas, se encuentran:

- ✑ *[Actas de Periodismo y Comunicación](http://sedici.unlp.edu.ar/handle/10915/51945)*
- ✑ *[Cuadernos de H Ideas](http://sedici.unlp.edu.ar/handle/10915/32778)*
- ✑ *[Entrelíneas de la Política Económica](http://sedici.unlp.edu.ar/handle/10915/946)*
- ✑ *[Extensión en Red](http://sedici.unlp.edu.ar/handle/10915/41226)*
- ✑ *[Letras](http://sedici.unlp.edu.ar/handle/10915/46575)*
- ✑ *[Maíz](http://sedici.unlp.edu.ar/handle/10915/43051)*
- ✑ *[Oficios Terrestres](http://sedici.unlp.edu.ar/handle/10915/32748)*
- ✑ *[Questión](http://sedici.unlp.edu.ar/handle/10915/29475)*
- ✑ *[Revista Argentina de Estudios de Juventud](http://sedici.unlp.edu.ar/handle/10915/41228)*
- ✑ *[Tram\[p\]as de la Comunicación y la Cultura](http://sedici.unlp.edu.ar/handle/10915/32920)*

**+2 millones de visitas en 1 año desde casi todos los países**

> **Crecimiento sostenido**

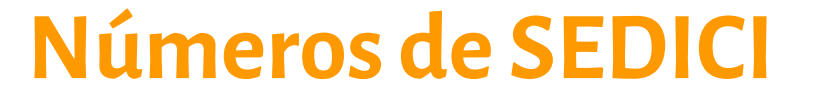

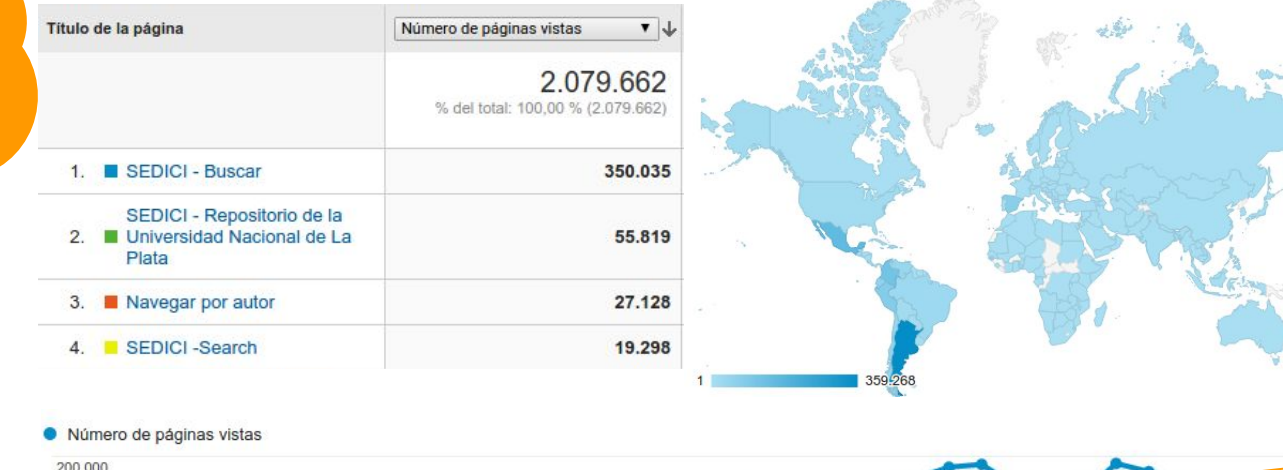

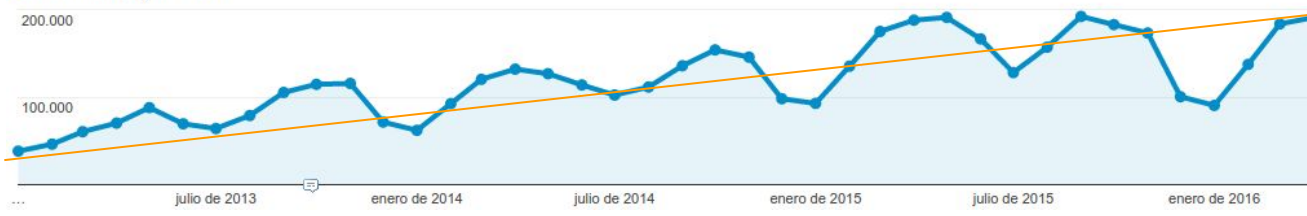

**Visibilidad en Google, Google Scholar y Redes Sociales**

**Creciente aumento desde dispositivos móviles**

#### **Números de SEDICI**

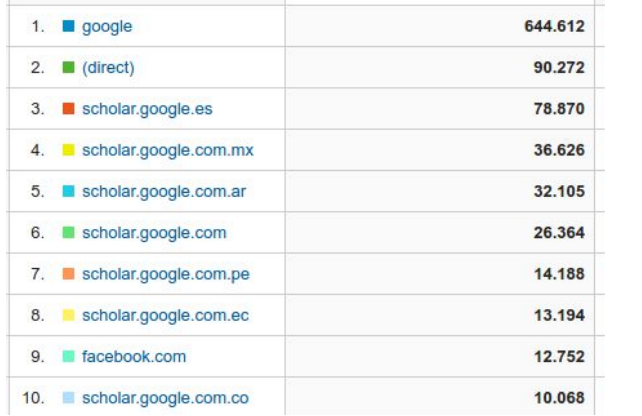

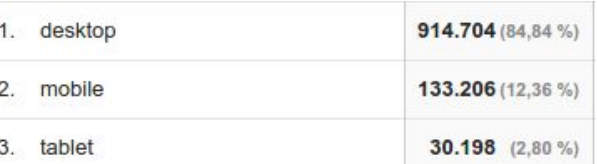

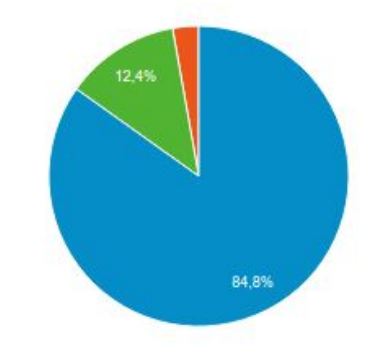

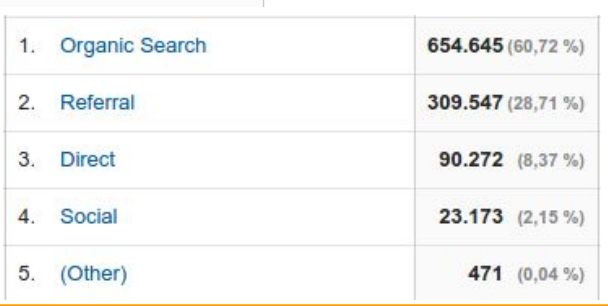

### **Roles de un editor en SEDICI**

Un editor puede desempeñar los siguientes roles en un repositorio institucional:

- ✑ **Comunicación** (soporte técnico, atención telefónica)
- ✑ **Community manager** (manejo de las redes sociales, generación de contenidos para el blog, tópicos de interés)
- ✑ **Gestión de colecciones** (contacto con autores, obtención de permisos, solicitud de digitalización de material retrospectivo)
- ✑ **Redacción** y supervisión de textos internos y externos (manual de procedimientos, tutoriales de carga y uso, wikis, otras ayudas)

### **Roles de un editor en SEDICI**

Un editor también se puede desempeñar propiamente como **editor**  en un repositorio institucional. Si bien el objetivo del repositorio no es editar textos, en ocasiones ha sucedido que diversos actores de la UNLP se han acercado y han solicitado que se trabajen sus textos para darles forma a fin de ser publicados digitalmente. Así, libros como los siguientes fueron editados en SEDICI (en el sentido de ordenados, corregidos y estilados) para luego ser subidos al repositorio:

- ✑ *Cirugía. Bases clínicas y terapéuticas* **(primera y [segunda edición](http://sedici.unlp.edu.ar/handle/10915/30064))**
- ✑ *[Reflexiones y digresiones de un viejo ictiólogo](http://sedici.unlp.edu.ar/handle/10915/49863)*
- ✑ *[Análisis económico del derecho tributario](http://sedici.unlp.edu.ar/handle/10915/27637)*

#### **Roles de un editor en SEDICI**

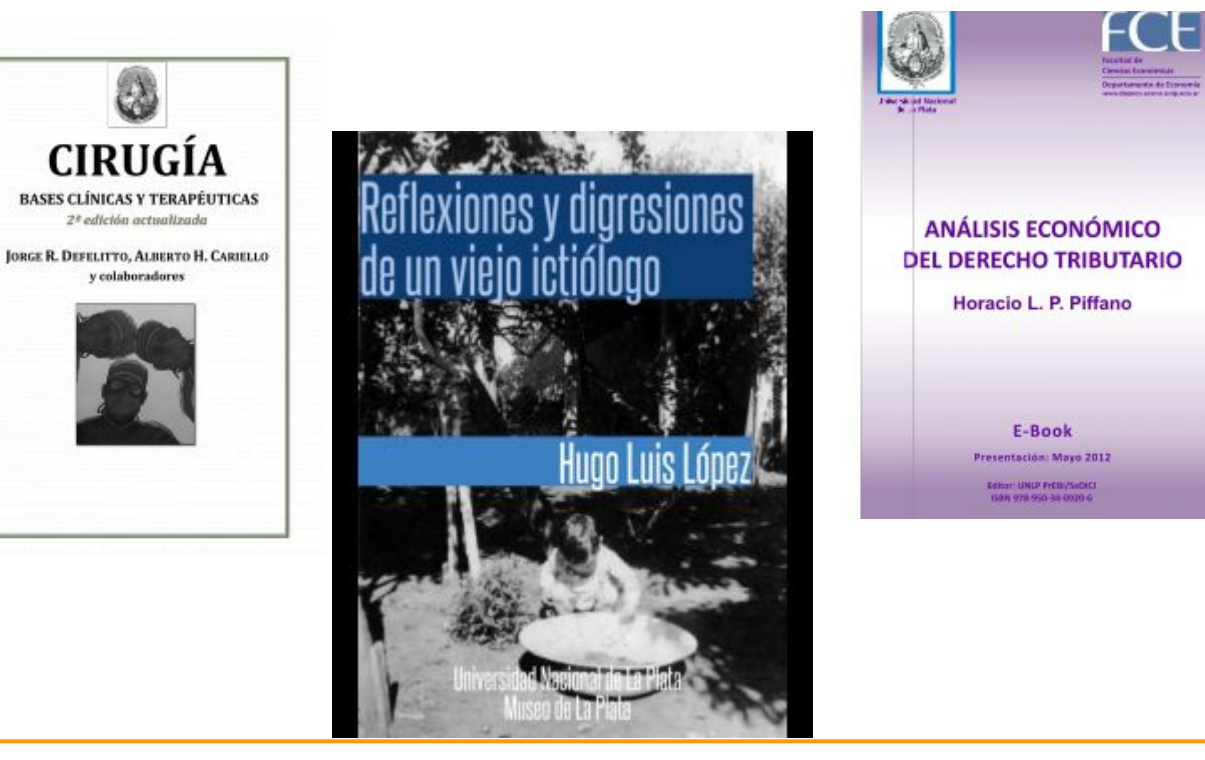

#### **Otros proyectos vinculados a SEDICI**

**[Portal de Revistas de la UNLP](http://revistas.unlp.edu.ar/)**

**(OJS)**

**Espacio de gestión y publicación de revistas electrónicas. Interactúa con el repositorio: depósito automático, preservación y diseminación**

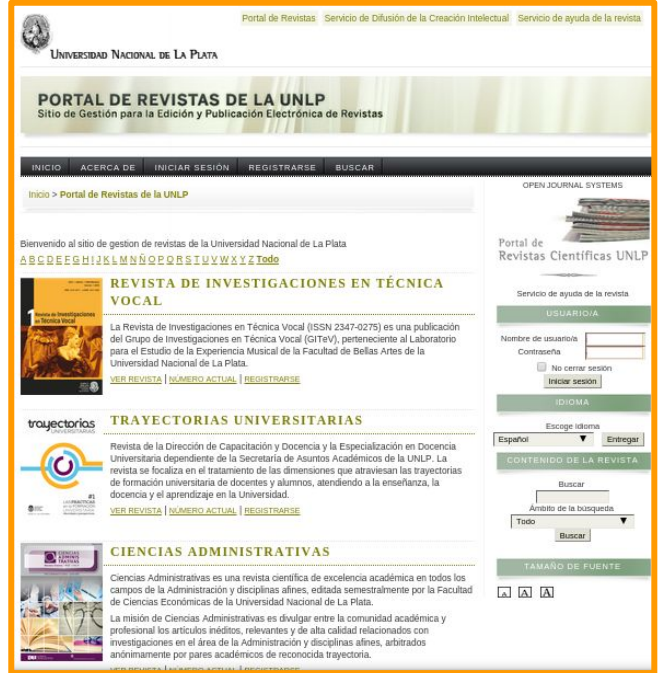

#### **Otros proyectos vinculados a SEDICI**

#### **[Portal de Congresos](http://congresos.unlp.edu.ar/)**

#### **[de la UNLP](http://congresos.unlp.edu.ar/) (OCS)**

**Espacio de gestión, organización y difusión de eventos científicos y académicos**

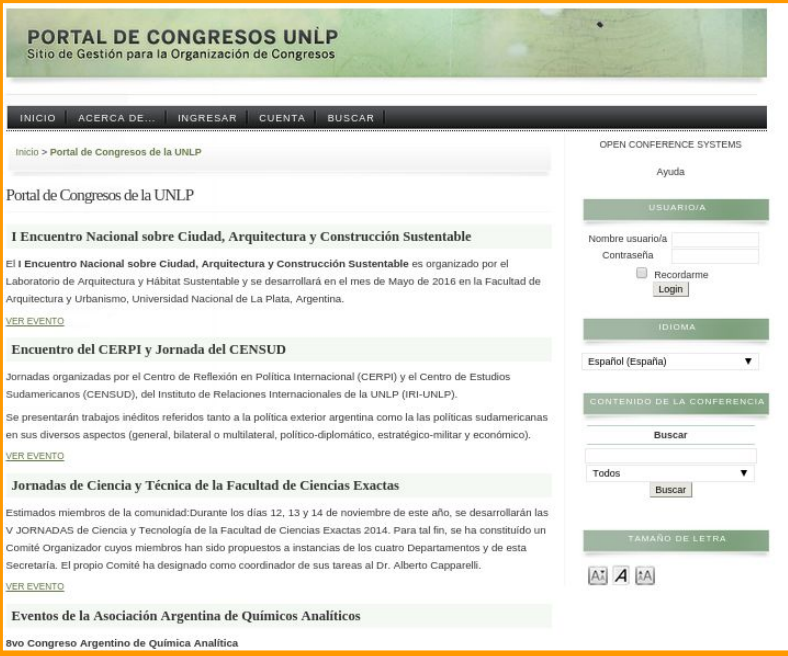

#### **Otros proyectos vinculados a SEDICI**

#### **[Portal de Libros de la UNLP](http://libros.unlp.edu.ar) (OMP)**

**Los libros subidos a SEDICI son automáticamente exhibidos en el Portal**

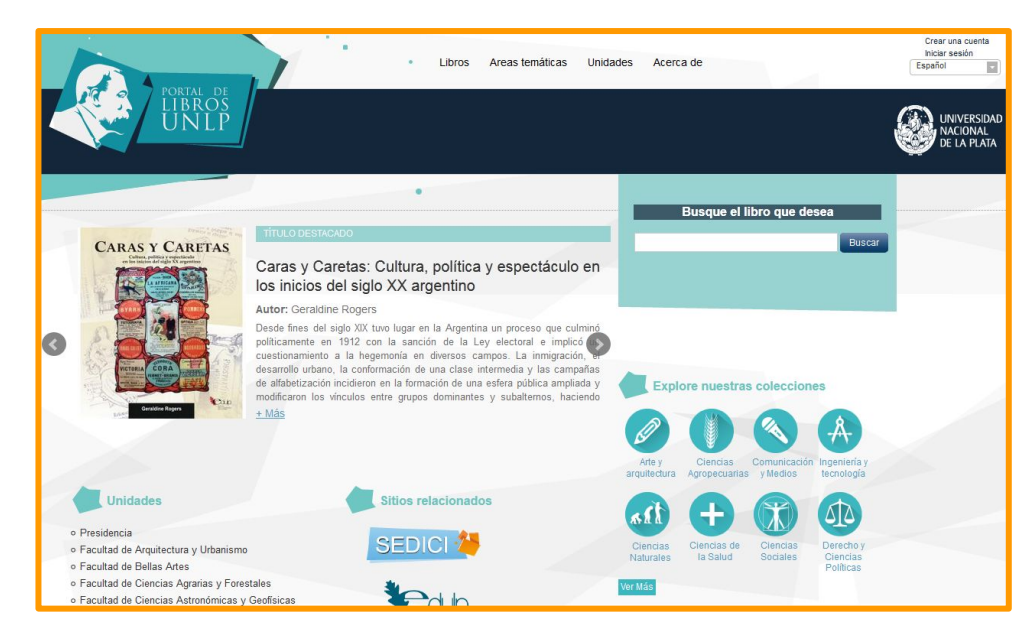

# **¿Preguntas? ¡Muchas gracias!**

**Presentación disponible en [este enlace](http://sedici.unlp.edu.ar/handle/10915/52539)**

**Servicio de Difusión de la Creación Intelectual Universidad Nacional de La Plata 49 y 115 s/n, 1º piso Depto. de Cs. Básicas - Facultad de Ingeniería La Plata, CP 1900, Argentina +54 221 4236677 Int. 141 Contacto: [info@sedici.unlp.edu.ar](mailto:info@sedici.unlp.edu.ar)**

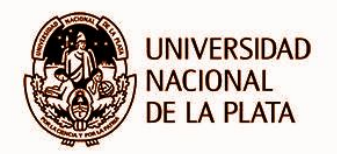